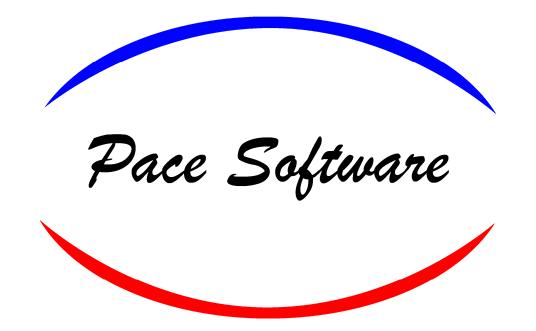

## YES Shop Management

## Building a Ticket with Activant

The two main ways to use Activant to build a ticket are: having a job kit trigger or going directly to Activant from a ticket.

When we go to Activant using either of these ways, as long as we are decoding the vin, Activant will recognize the vehicle that we are trying to find information on.

Our first example will be using the Job Kits.

Click on "Job Kits"

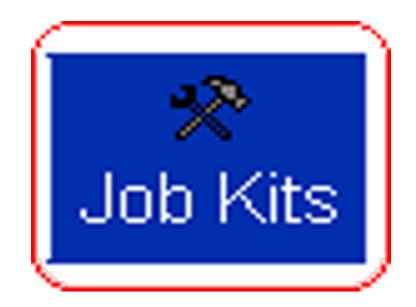

## Job Kits - Edit/View

Use this screen both to construct a job kit for later use on a service order and to use an existing kit on a service order. A kit can be put together in the same way a service order is billed out. Use the space bar to select which lines should go onto the service order.

| Job Kit: Bral | ke Service                                                                                                    | Control #20329<br>Invoice #-1 | Edit C <u>u</u> stomer |
|---------------|----------------------------------------------------------------------------------------------------|-------------------------------|------------------------|
| Part Number   | Description                                                                                                    |                               | Total                  |
| FBS           | Front Brake Service Includes:<br>Remove Wheels & Inspect Brake System,<br>Brake Rotors, Clean Caliper Slides, Re<br>Pads, Bleed Hydraulic System And Road                               | place Brakes                  | 78.0000                |
| MR            | MACHINE BRAKE ROTOR                                                                                                    |                               | 18.0000                |
| #RBS          | REAR WHEEL BRAKE SERVICE INCLUDES:<br>Remove wheels and Inspect brake system<br>brake drums, clean backing plates, rep<br>shoes, bleed hydraulic system, adjust<br>brake and road test. | lace brake                    | 78.0000                |
| MD            | MACHINE DRUM                                                                                                    |                               | 16.0000                |
| RT            | ROTATE TIRES                                                                                                    |                               | 7.5000                 |
| #PART         | Activant Brake Parts Lookup                                                                                                    |                               | . 0000                 |
|               | Subtotal for B                                                                                                    | rake Service                  | 197.50                 |
| •             |                                                                                                    |                               |                        |
| C Auto Open 🤇 | All Closed  C All Open \$197.5                                                                                                    | 50 Billed time: 6.90 A        |                        |
|               |                                                                                                    |                               |                        |

For this example we are going to choose our Brake Service job kit by either double clicking with the mouse or hitting the space bar to choose it.

We then click "F10-Insert on Service Order"

We then see our options. For this example we are going to use "Front Brake Service."

Activant is set as a trigger so we can go directly to Activant.

Click "Add to Service Order"

|                | ž 🐼 🔼 🖻 🚾 🗓                                  | 🎒 💻 🔎 📑                    |                   |             |          |           |        |       |       |     |
|----------------|----------------------------------------------|----------------------------|-------------------|-------------|----------|-----------|--------|-------|-------|-----|
| CADILLAC       | SEVILLE V8-279 4.6L DOHC                     |                            |                   |             |          | OREILLY ( | (Pri.) |       |       |     |
| artExpert®     | LaborExpert® Parts & Labor                   | InterChange® Tire-B        | y-Size™           | Service Int | ervals+™ |           |        |       |       |     |
| akes & Wheel I | Bearings F Brk Pads/Shoes,Rotors             | Drums 🔻 🔍 🕨 🔠              | Lines <u>C</u> ov | v. Lists    |          |           |        |       |       |     |
|                | Part Description                             | Part Number                | QOH               | PC          | Core     | List      | Sell   | Cost  | Yrs   | QOO |
| CAR            | DONE INDUSTRIES                              |                            |                   |             |          |           |        |       |       |     |
| 1.             | F LT REB CALP w/PAD                          | 16-4720                    | NIF               | 1           |          |           |        |       | 98-01 |     |
| -              | BOLT-ON READY - SEMI-META                    |                            |                   |             |          |           |        |       | 00.01 |     |
| 2.             | F RT REB CALP w/PAD                          | 16-4721                    | NIF               | 1           |          |           |        |       | 98-01 |     |
| <u> </u>       | BOLT-ON READY - SEMI-META<br>ILLY/BRAKEBEST  | LLIC PADS - WIMETAL PISTON |                   |             |          |           |        |       |       |     |
| <b>√</b> ) 3.  | F PREM SEMI MET PADS                         | MKD753                     |                   | 1           |          | 69.95     | 74.50  | 24.85 | 98-03 | 0   |
| <u> </u>       | OF REC MATERIAL                              | MIND 135                   | $- \bigcirc$      | •           |          | 00.00     | 14.00  | 24.00 | 00-00 |     |
| WAG            | NER                                          |                            |                   |             |          |           |        |       |       |     |
| 4.             | F PAD SENSOR WIRE                            | EWS110                     | NIF               | 1           |          |           |        |       | 98-02 |     |
| 5.             | F PREM SEMI MET PADS                         | MX753                      | NIF               | 1           |          |           |        |       | 98-01 |     |
|                | THERMOQUIET                                  |                            |                   |             |          |           |        |       |       |     |
|                | OE SEMI-METALLIC                             |                            |                   |             |          |           |        |       |       |     |
| 6.             | INCL INST HARDWARE KIT<br>F DISC BRAKE ROTOR | BD125618                   | NIF               | 2           |          |           |        |       | 97-02 |     |
|                | UNIQUE DESIGN REDUCES PO                     |                            |                   | 2           |          |           |        |       | 31-02 |     |
| 7.             | F LT REB CALP w/PAD                          | TQM25606                   | NIF               | 1           | 30.00    | 157.60    | 157.60 |       | 98-01 |     |
|                | THERMOQUIET                                  |                            |                   |             |          |           |        |       |       |     |
| -              | BOLT-ON READY - SEMI-MET P                   |                            |                   |             |          |           |        |       |       |     |
| 8.             | F RT REB CALP w/PAD                          | TQM25607                   | NIF               | 1           | 30.00    | 157.60    | 157.60 |       | 98-01 |     |
|                | THERMOQUIET<br>BOLT-ON READY - SEMI-MET P    | ADE OF METAL DISTON        |                   |             |          |           |        |       |       |     |
| ACT            | IVANT INFORMATION                            | ADS - OF METAL PISTON      |                   |             |          |           |        |       |       |     |
| 9.             | F MIN LINING THCKNES                         | .030                       | NIF               | 1           |          |           |        |       | 81-04 |     |
|                | ABOVE RIVET HEAD                             | 1000                       |                   | •           |          |           |        |       | 01-01 |     |
| 10.            | F MX PARALEL VARIATN                         | .0005                      | NIF               | 1           |          |           |        |       | 76-02 |     |
| 11.            | F RUNOUT LIMIT                               | .002                       | NIF               | 1           |          |           |        |       | 92-04 |     |
| 12.            | F MACHINE TO LIMIT                           | 1.224                      | NIF               | 1           |          |           |        |       | 92-04 |     |
| 13.            | DISCARD FR ROTOR AT                          | 1.209                      | NIF               | 1           |          |           |        |       | 92-04 |     |
| 14.            | F CLP MT TORQ FT LBS                         | 137                        | NIF               | 1           |          |           |        |       | 92-04 |     |
|                | CALIPER ASSEMBLY TO KNUC                     |                            |                   |             |          |           |        |       | 00.00 |     |
| 15.            | F CLP MT TORQ FT LBS                         | 20                         | NIF               | 1           |          |           |        |       | 92-02 |     |
| ACT            | CALIPER TO BRACKET                           |                            |                   |             |          |           |        |       |       |     |
| ACI            | THE TECORMATION                              | BRAKE SPRING PLIERSA       |                   | ENCH PIST   | ON       |           |        |       |       |     |
|                |                                              | CLAMP, BRK ADJ TOOL,       |                   |             |          |           |        |       |       |     |
|                | RELATED ITEMS                                | BRAKE FLUID, DISC BRA      |                   |             |          |           |        |       |       |     |

Activant is now showing us the parts our shop uses and it is only showing brake parts for the specified vehicle we are working on.

Activant also shows us if have any of those parts in stock. In this example we see we have 5 sets of these brake pads in stock so we will check the box next to that part to take it from our inventory and put on the ticket we are working on.

| kup View I   | tems Setu   | o Window He                | lp           |            |                             |                     |             |             |           |           |        |      |       |     |
|--------------|-------------|----------------------------|--------------|------------|-----------------------------|---------------------|-------------|-------------|-----------|-----------|--------|------|-------|-----|
|              | <b>2 4</b>  | 2 🗾                        | 1            |            | 🐙 🎾                         | <u>i</u> , <u>5</u> | ?           |             |           |           |        |      |       |     |
| CADILLA      | C SEVILI    | E V8-279 4.6               | L DOHC       |            |                             |                     |             |             |           | OREILLY ( | Pri.)  |      |       |     |
| PartExpert®  |             | oorExpert®                 | Parts & Lak  | or 1       | InterChange®                | Tire-By-Size        | тм          | Service Inf | tervals+™ | 7         |        |      |       |     |
| ганафено     |             |                            | T GITE C EGA |            |                             | 1 110-03-0120       | · ·         | 0011100111  |           | -         |        |      |       |     |
| rakes & Whee | el Bearings | 💌 F Brk                    | Hydraulics   |            | - <b>-</b>                  | <u>A</u> ll Lines   | <u>C</u> ov | . Lists     |           |           |        |      |       |     |
|              | Part D      | escription                 |              |            | Part Number                 |                     | QOH         | PC          | Core      | List      | Sell   | Cost | Yrs   | Q00 |
| CA           | RDONE IN    | DUSTRIES                   |              |            |                             |                     |             |             |           |           |        |      |       |     |
| i   1        | . FLI       | REB CALP w/                |              |            | 18-4720                     |                     | NIF         | 1           |           |           |        |      | 98-02 |     |
|              |             | w/METAL PIST               |              | UNTING I   |                             |                     |             |             |           |           |        |      |       |     |
| 1 2          | . FLI       | REB CALP w/                |              | AND ALL    | 18B4720                     |                     | NIF         | 1           |           |           |        |      | 98-02 |     |
| 3            | E R         | REB CALP w                 |              | WHET ALL P | 18-4721                     |                     | NIF         | 1           |           |           |        |      | 98-02 |     |
|              |             | w/METAL PIST               |              | UNTING I   |                             |                     |             | -           |           |           |        |      |       |     |
| 1 4          | . FR        | FREB CALP w                |              |            | 18B4721                     |                     | NIF         | 1           |           |           |        |      | 98-02 |     |
| 20 E         |             | w/MOUNTING                 |              | v/METAL P  |                             |                     | LUF         | 1           |           |           |        |      | 00.04 |     |
| <b>i</b> 5   | ). FLI      | REB CALP W/                |              | FTALLIC    | 16-4720<br>PADS - w/METAL ( | PISTON              | NIF         | 1           |           |           |        |      | 98-01 |     |
| 6            | . FR        | REB CALP w                 |              | Lindate    | 16-4721                     | FISION              | NIF         | 1           |           |           |        |      | 98-01 |     |
|              |             |                            | ADY - SEMI-M | ETALLIC I  | PADS - w/METAL              | PISTON              |             |             |           |           |        |      |       |     |
|              | REILLY/BR   |                            |              |            |                             |                     |             |             |           |           |        |      |       |     |
| 7            | . FC        | ALIPER KIT                 |              |            | CK35885                     |                     | NIF         | 2           |           |           |        |      | 80-04 |     |
| 8            | EB          | 2 1/2" BORE<br>RAKE HOSE   |              |            | BH380907                    |                     | NIF         | 1           |           |           |        |      | 94-04 |     |
|              |             | LEFT                       |              |            | 511500501                   |                     |             | •           |           |           |        |      | 01-01 |     |
| 1 9          | . FBI       | RAKE HOSE                  |              |            | BH380908                    |                     | NIF         | 1           |           |           |        |      | 94-04 |     |
|              |             | RIGHT                      |              |            |                             |                     |             |             |           |           |        |      |       |     |
|              | GNER        | RAKE HOSE                  |              |            | F140117                     |                     | NIF         | 1           |           |           |        |      | 93-04 |     |
| 10           | . гы        | LEFT                       |              |            | F140117                     |                     | NIF         | 1           |           |           |        |      | 93-04 |     |
| 11           | . FBI       | RAKE HOSE                  |              |            | F140118                     |                     | NIF         | 1           |           |           |        |      | 93-04 |     |
|              |             | RIGHT                      |              |            |                             |                     |             |             |           |           |        |      |       |     |
| 12           | 2. FL1      | REB CALP w/                |              |            | TQM25606                    |                     | NIF         | 1           | 30.00     | 157.60    | 157.60 |      | 98-01 |     |
|              |             | THERMOQUI<br>BOLT ON RE    |              | FT DADS    | OE METAL PIST               | N                   |             |             |           |           |        |      |       |     |
| 13           | ER          | REB CALP w                 |              | EI FADa -  | TQM25607                    | 214                 | NIF         | 1           | 30.00     | 157.60    | 157.60 |      | 98-01 |     |
|              |             | THERMOQUI                  | ET           |            |                             |                     |             | -           |           |           |        |      |       |     |
|              |             |                            |              | ET PADS -  | OE METAL PIST               | ON                  |             |             |           |           |        |      |       |     |
|              |             | FORMATION                  |              |            | 497                         |                     | AUT.        |             |           |           |        |      | 02.04 |     |
| 14           | . FC        | P MT TORQ F<br>CALIPER ASS |              | NUCKLE     | 137                         |                     | NIF         | 1           |           |           |        |      | 92-04 |     |
| 15           | . FC        | P MT TORQ F                |              | CALL       | 20                          |                     | NIF         | 1           |           |           |        |      | 92-02 |     |
|              |             | CALIPER TO                 | BRACKET      |            |                             |                     |             |             |           |           |        |      |       |     |
| AC           | TIVANT E    | FORMATION                  |              |            |                             |                     |             |             |           |           |        |      |       |     |
|              | * IMPOR     | TANT NOTICE *              |              |            |                             | COMMENDED FLU       |             | REQUIVAL    | ENT       |           |        |      |       |     |
|              |             | _                          |              |            |                             |                     | TWEEEN I    |             |           |           |        |      |       |     |

We also need to replace a brake hose so we move on by clicking the right arrow to go to brake hydraulics in order to find the proper brake hose.

| LaserCat - [PartExpert]                        |                                          |                      |                    |           |        | _ 6          |
|------------------------------------------------|------------------------------------------|----------------------|--------------------|-----------|--------|--------------|
| okup View Items Setup Window Help              |                                          |                      |                    |           |        |              |
| 3 🖴 🚔 🗳 💋 🔚 🙍                                  | 🏙 🛒 🔎 🗼                                  | <b>•</b>             |                    |           |        |              |
| DO CADILLAC SEVILLE V8-279 4.6L DOHC           |                                          |                      |                    | OREILLY ( | (Pri.) |              |
| PartExpert® LaborExpert® Parts & Lab           | or InterChange® Tire-B                   | ly-Size™ Se          | ervice Intervals+™ |           |        |              |
| Brakes & Wheel Bearings F Brk Hydraulics       |                                          | Lines <u>C</u> ov. L | Lists              |           |        |              |
| Part Description                               | Part Number                              | QOH                  | PC Core            | List      | Sell   | Cost Yrs QOO |
| CARDONE INDUSTRIES                             |                                          |                      |                    |           |        |              |
| 1. F LT REB CALP w/HDWR                        | 18-4720                                  | NIF                  | 1                  |           |        | 98-02        |
| w/METAL PISTON - EXC MO                        | 18B4720                                  | NIF                  | 1                  |           |        | 98-02        |
| w/MOUNTING BRACKET - w                         |                                          |                      | •                  |           |        | 50-02        |
| 3. F RT REB CALP w/HDWR                        | 18-4721                                  | NIF                  | 1                  |           |        | 98-02        |
| w/METAL PISTON - EXC MC                        | UNTING BRACKETS<br>18B4721               | NIF                  | 1                  |           |        | 98-02        |
| w/MOUNTING BRACKET - w                         |                                          | NIF                  | 1                  |           |        | 98-02        |
| 5. F LT REB CALP w/PAD                         | 16-4720                                  | NIF                  | 1                  |           |        | 98-01        |
|                                                | ETALLIC PADS - w/METAL PISTON            |                      | -                  |           |        |              |
| 6. F RT REB CALP w/PAD                         | 16-4721<br>ETALLIC PADS - w/METAL PISTON | NIF                  | 1                  |           |        | 98-01        |
| O'REILLY/BRAKEBEST                             | ETALLIC PADS - WIMETAL PISTON            |                      |                    |           |        |              |
| 7. F CALIPER KIT                               | CK35885                                  | NIF                  | 2                  |           |        | 80-04        |
| 2 1/2" BORE                                    |                                          |                      | _                  |           |        |              |
| 8. F BRAKE HOSE                                | BH380907                                 | NIF                  | 1                  |           |        | 94-04        |
| F BRAKE HOSE                                   | BH380908                                 | NIF                  | 1                  |           |        | 94-04        |
| RICHT                                          |                                          |                      |                    |           |        |              |
| WAGNER                                         |                                          |                      | _                  |           |        |              |
| 10. F BRAKE HOSE                               | F140117                                  | NIF                  | 1                  |           |        | 93-04        |
| 11. F BRAKE HOSE                               | F140118                                  | NIF                  | 1                  |           |        | 93-04        |
| RICHT                                          |                                          |                      |                    |           |        |              |
| 12. F LT REB CALP w/PAD                        | TQM25606                                 | NIF                  | 1 30.00            | 157.60    | 157.60 | 98-01        |
| THERMOQUIET<br>BOLT ON READY - SEMI M          | ET PADS - OE METAL PISTON                |                      |                    |           |        |              |
| 13. F RT REB CALP w/PAD                        | TQM25607                                 | NIF                  | 1 30.00            | 157.60    | 157.60 | 98-01        |
| THERMOQUIET                                    |                                          |                      |                    |           |        |              |
| BOLT-ON READY - SEMI-M<br>ACTIVANT INFORMATION | ET PADS - OE METAL PISTON                |                      |                    |           |        |              |
| 14. F CLP MT TORO FT LBS                       | 137                                      | NIF                  | 1                  |           |        | 92-04        |
| CALIPER ASSEMBLY TO K                          |                                          |                      | •                  |           |        | V2-07        |
| 15. F CLP MT TORQ FT LBS                       | 20                                       | NIF                  | 1                  |           |        | 92-02        |
| CALIPER TO BRACKET                             |                                          |                      |                    |           |        |              |
| ACTIVANT INFORMATION                           | USE OEM RECOMMENDE                       |                      |                    |           |        |              |
| * IMPORTANT NOTICE *                           | CHECK ELLID LEVEL DO                     |                      |                    |           |        |              |
|                                                |                                          |                      |                    |           |        |              |
| Help, press F1                                 |                                          |                      |                    |           |        |              |

## We check the box to bring the brake hose over to the ticket.

| View Items Setup Window Help                                                                              |                         |                       |                           |                               |                 |
|----------------------------------------------------------------------------------------------------|-------------------------|-----------------------|---------------------------|-------------------------------|-----------------|
| 🖴 🧟 🥙 🖂 📾 💼 😕 🔎                                                                                           | <u>i s se ?</u>         |                       |                           |                               |                 |
| CADILLAC SEVILLE V8-279 4.6L DOHC                                                                         |                         |                       |                           | OREILLY (Pri.)                |                 |
| rtExpert® LaborExpert® Parts & Labor InterChange®                                                         | Tire-By-Size™           | Service In            | itervals+™                | 7                             |                 |
|                                                                                                    | 1.10 2, 0.20            | 00/1100 #             |                           | -                             |                 |
| es & Wheel Bearings 🛛 🔽 Brake Hydraulics & Hardware 🖃 < 🕨                                                 | B = \$85.00             |                       |                           |                               |                 |
| Labor Operations                                                                                          | Skill                   | Est.                  | Sell Y                    | rs                            |                 |
| 1. ADJUST BRAKES                                                                                          | В                       | 0.3                   | 25.50                     | 97-02                         |                 |
| DOES NOT include adjust parking brake                                                                     |                         |                       |                           |                               |                 |
| INSPECT BRAKE SYSTEM (COMPLETE)                                                                           |                         |                       | 54.00                     | 07.04                         |                 |
| 2. ALL WHEELS<br>Includes: Check hydraulic system & m                                                     | В                       | 0.6                   | 51.00                     | 97-01                         |                 |
| necessary time                                                                                            | iechanicai components   | . noit: if us         | ea ni conju               | chost with any brane operatio | ns dedder       |
| 3. * ADJUST BRAKES                                                                                        | В                       | 0.2                   | 17.00                     | 97-02                         |                 |
| 4. * ADJUST PARKING BRAKE                                                                                 | В                       | 0.2                   | 17.00                     | 97-01                         |                 |
| 5. * BLEED BRAKE SYSTEM                                                                                   | В                       | 0.4                   | 34.00                     | 97-01                         |                 |
| 6. * TEST ANTI-LOCK BRAKE SYSTEM<br>R&I & O/H BRAKE SYSTEM (COMPLETE)                                     | В                       | 0.8                   | 68.00                     | 97-01                         |                 |
| 7. ALL WHEELS                                                                                             | В                       | 3.8                   | 323.00                    | 90-02                         |                 |
| Includes: Overhaul wheel cylinders &/                                                                     | _                       |                       |                           |                               | e as necessary. |
| Repack wheel bearings where applicab                                                                      |                         | aster Cylind          | er, all hoses             | & bleed system. Adjust brake  | s where         |
| applicable. DOES NOT include refinis<br>8. + w/ABS add                                                    | hing.<br>B              | 0.2                   | 17.00                     | 97-00                         |                 |
| R&I & O/H CALIPER                                                                                         | D                       | 0.2                   | 17.00                     | 57-00                         |                 |
| 9. FRONT OR REAR, BOTH                                                                                    | В                       | 1.8                   | 153.00                    | 97-01                         |                 |
| 10. FRONT OR REAR, ONE SIDE                                                                               | В                       | 1.0                   | 85.00                     | 97-01                         |                 |
| 11. + w/ABS add                                                                                           | В                       | 0.2                   | 17.00                     | 97-01                         |                 |
| 12. * BURNISH (WHILE DRIVING) DISC ROTOR                                                                  | В                       | 0.5                   | 42.50                     | 97-01                         |                 |
| 13. R&R BRAKE FLUID RESERVOIR                                                                             | В                       | 1.5                   | 127.50                    | 00-04                         |                 |
| R&R BRAKE HOSE                                                                                            |                         | 0.2                   | 25.50                     | 07.04                         |                 |
| ↓ 14. EACH ADDITIONAL<br>✓ 15. ONE                                                                        | B                       | <del>0.3</del><br>0.6 | <del>25.50</del><br>51.00 | <del>97-01</del><br>97-01     |                 |
| R&R BRAKE PAD WEAR SENSOR                                                                                 | U                       | 0.0                   | 31.00                     | 01-01                         |                 |
| 16. EACH ADDITIONAL                                                                                       | В                       | 0.3                   | 25.50                     | 98-02                         |                 |
| 17. ONE, FRONT OR REAR                                                                                    | B                       | 0.6                   | 51.00                     | 98-02                         |                 |
| R&R BRAKE SYSTEM (COMPLETE)                                                                               |                         |                       |                           |                               |                 |
| 18. ALL WHEELS                                                                                            | В                       | 3.0                   | 255.00                    | 90-02                         |                 |
| Includes: Replace wheel cylinders, bra                                                                    |                         |                       |                           |                               |                 |
|                                                                                                    | ect master Cylinder, al | 1 noses & ble         | ea system. A              | agust prakes where applicable | S. DOES NOT     |
| wheel bearings where applicable. Inspe<br>include refinishing.                                            |                         | 0.5                   | 42.50                     | 97-01                         |                 |
| wheel bearings where applicable. Insp<br>include refinishing.<br>19. * BURNISH (WHILE DRIVING) DISC ROTOR | В                       |                       |                           |                               |                 |
| include refinishing,<br>19. * BURNISH (WHILE DRIVING) DISC ROTOR<br>20. R&R BRAKE WARNING SWITCH          | B                       | 0.5                   | 42.50                     | 97-01                         |                 |
| include refinishing,<br>19. * BURNISH (WHILE DRIVING) DISC ROTOR                                          |                         |                       | 42.50<br>136.00           | 97-01                         |                 |

Since replacing the brake hose was not part of our job kit pricing we will need to add some labor. We go to Labor Expert. Right arrow to Brake Hydraulics. Check the box next to R&R one brake hose. Activant will calculate the cost based on our labor rate. Once completed, we click the green arrow.

| 🕫 Yes Management System - Service Order Billing Detail                                                                                                    | _ 🗗 🗙                                 |
|----------------------------------------------------------------------------------------------------|---------------------------------------|
| File Edit Invoicing Customer Records Labor Codes Inventory Accounting Utilities Window Help                                                                                                    |                                       |
| Time Clock Preview Print Reports Text Oil Sticker Job Kits Order Parts Recv Parts Alldata Activant World                                                                                          |                                       |
| Service Order Billing Detail BILL DONNER 941.755-6655 / 941-235-7751 Control 20094<br>2000 CADILLAC SEVILLE SLS 4.6L V8 TPI DOHC<br>32V WAV 534                                                   | Status<br>A Unconfirmed               |
| Hrs/Qty. Part Number Tech Description                                                                                                    | Estimate Total Vendor                 |
| 1.20 FBS GW Front Brake Service Includes:<br>Remove Wheels & Inspect Brake System, Resurface Brake Rotors,<br>Clean Caliper Slides, Replace Brakes Pads, Bleed Hydraulic<br>System And Road Test. | , 78.0000                             |
| 1.00 MKD753 GW O'reilly/brakebest F Prem Semi Met Pads                                                                                                    | 74.5000                               |
| 1.00 *BB GW O'reilly/brakebest F Brake Hose                                                                                                    | .0000 NAPA                            |
| .60 \$TRIB GW R&R Brake Hose One                                                                                                    | 51.0000                               |
| Subtotal for Brake Service                                                                                                    | .00 203.50 subt                       |
|                                                                                                    |                                       |
| C Auto Open C All Closed  All Open Miles Since Last Visit 5126.0 \$203.                                                                                                    | 50 Billed time: 1.80 Actual Time: .00 |
| Add Labor     Add Text     Lire Quote     Edit     Delete     F7 - Totals     F3 - Details     History     Images                                                                                 |                                       |

Here we see all of the information that has been brought directly onto the ticket from Activant.